## **E-Mailaccount der BBS Burgdorf einrichten**

## **E-Mail mit iOS-Geräten abrufen und versenden**

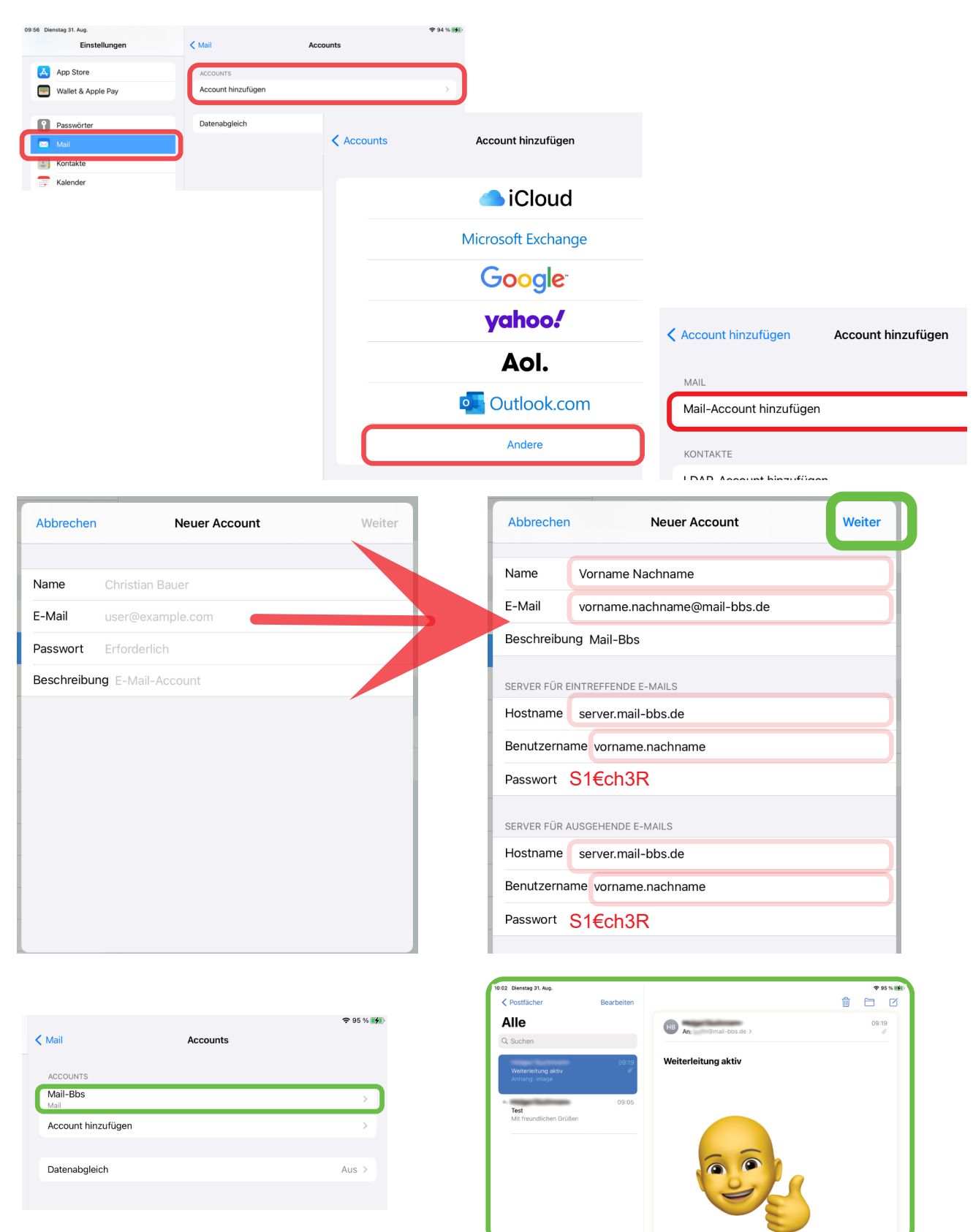